# Package 'scTensor'

October 16, 2019

<span id="page-0-0"></span>Type Package

Title Detection of cell-cell interaction from single-cell RNA-seq dataset by tensor decomposition

**Version** 1.0.13

Date 2019-09-23

**Depends**  $R (= 3.5.0)$ 

Imports methods, RSQLite, igraph, S4Vectors, plotly, reactome.db, AnnotationDbi, SummarizedExperiment, SingleCellExperiment, nnTensor, rTensor, abind, plotrix, heatmaply, tagcloud, rmarkdown, BiocStyle, knitr, AnnotationHub, MeSHDbi, grDevices, graphics, stats, utils, outliers, Category, meshr, GOstats, ReactomePA, DOSE, crayon, checkmate, BiocManager, visNetwork

Suggests testthat, LRBase.Hsa.eg.db, MeSH.Hsa.eg.db, LRBase.Mmu.eg.db, MeSH.Mmu.eg.db, LRBaseDbi, Seurat, Homo.sapiens

Description The algorithm is based on the non-negative tucker decomposition (NTD2) of nnTensor.

License Artistic-2.0

biocViews DimensionReduction, SingleCell

VignetteBuilder knitr

git\_url https://git.bioconductor.org/packages/scTensor

git\_branch RELEASE\_3\_9

git\_last\_commit 1398bf5

git\_last\_commit\_date 2019-09-22

Date/Publication 2019-10-15

Author Koki Tsuyuzaki [aut, cre], Kozo Nishida [aut]

Maintainer Koki Tsuyuzaki <k.t.the-answer@hotmail.co.jp>

# R topics documented:

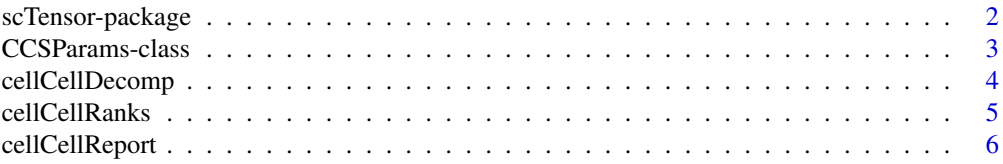

# <span id="page-1-0"></span>2 scTensor-package 3 scTensor-package 3 scTensor-package 3 scTensor-package 3 scTensor-package 3 scTensor-package

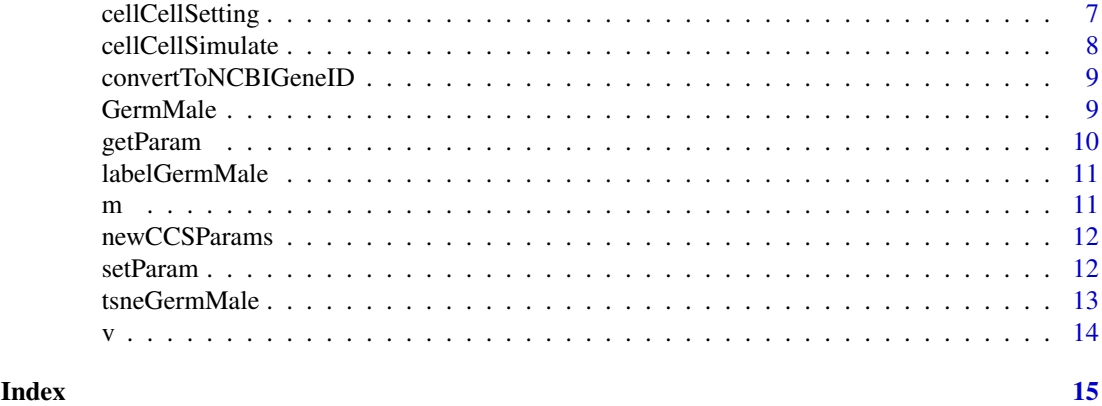

scTensor-package *Detection of cell-cell interaction from single-cell RNA-seq dataset by tensor decomposition*

#### Description

The algorithm is based on the non-negative tucker decomposition (NTD2) of nnTensor.

#### Details

The DESCRIPTION file: This package was not yet installed at build time.

Index: This package was not yet installed at build time.

# Author(s)

# NA

Maintainer: NA

#### See Also

[GermMale](#page-8-1),[labelGermMale](#page-10-1), [tsneGermMale](#page-12-1),[cellCellSetting](#page-6-1), [cellCellDecomp](#page-3-1),[cellCellReport](#page-5-1)

#### Examples

```
if(interactive()){
   # Package Loading
   library(SingleCellExperiment)
   library(LRBase.Hsa.eg.db)
   # Data Loading
   data(GermMale)
   data(labelGermMale)
   data(tsneGermMale)
   # SingleCellExperiment-class
   sce <- SingleCellExperiment(assays = list(counts = GermMale))
   reducedDims(sce) <- SimpleList(TSNE=tsneGermMale$Y)
   # Setting
   cellCellSetting(sce, LRBase.Hsa.eg.db, labelGermMale, names(labelGermMale))
```
#### <span id="page-2-0"></span>CCSParams-class 3

```
# Decomposition
    cellCellDecomp(sce, ranks=c(4,4,5))
    # Report
    tmp <- tempdir()
    cellCellReport(sce, reducedDimNames="TSNE", out.dir=tmp,
        html.open = TRUE,
        title="Cell-cell interaction within Germline, Male, GSE86146",
        author="Koki Tsuyuzaki", thr=5)
}else{
    ls("package:scTensor")
}
```
CCSParams-class *Class "CCSParams"*

#### Description

The parameter object to be specified against cellCellSimulate function.

#### Objects from the Class

Objects can be created by calls of the form new("CCSParams",...).

#### Slots

nGene: The number of genes.

nCell: The number of cells.

cciInfo: The parameter to describe the CCI.

lambda: The parameter for dropout simulation.

seed: The seed for using random numbers.

#### **Methods**

newCCSParams Generator of CCSParams object.

getParam Getter function of the slot in CCSParams object.

setParam<- Setter function of the slot in CCSParams object.

#### See Also

[newCCSParams](#page-11-1), [getParam](#page-9-1), [setParam<-](#page-11-2)

<span id="page-3-1"></span><span id="page-3-0"></span>

#### Description

All parameters is saved to metadata slot of SingleCellExperiment object.

# Usage

```
cellCellDecomp(sce, algorithm=c("ntd2", "ntd", "nmf", "pearson",
   "spearman", "distance", "pearson.lr", "spearman.lr", "distance.lr",
   "pcomb", "label.permutation"), ranks=c(3,3,3), rank=3, thr1=log2(5), thr2=25,
   centering=TRUE, mergeas=c("mean", "sum"), outer=c("*", "+"),
  comb=c("random", "all"), num.sampling=100, assayNames = "counts", decomp=TRUE)
```
#### Arguments

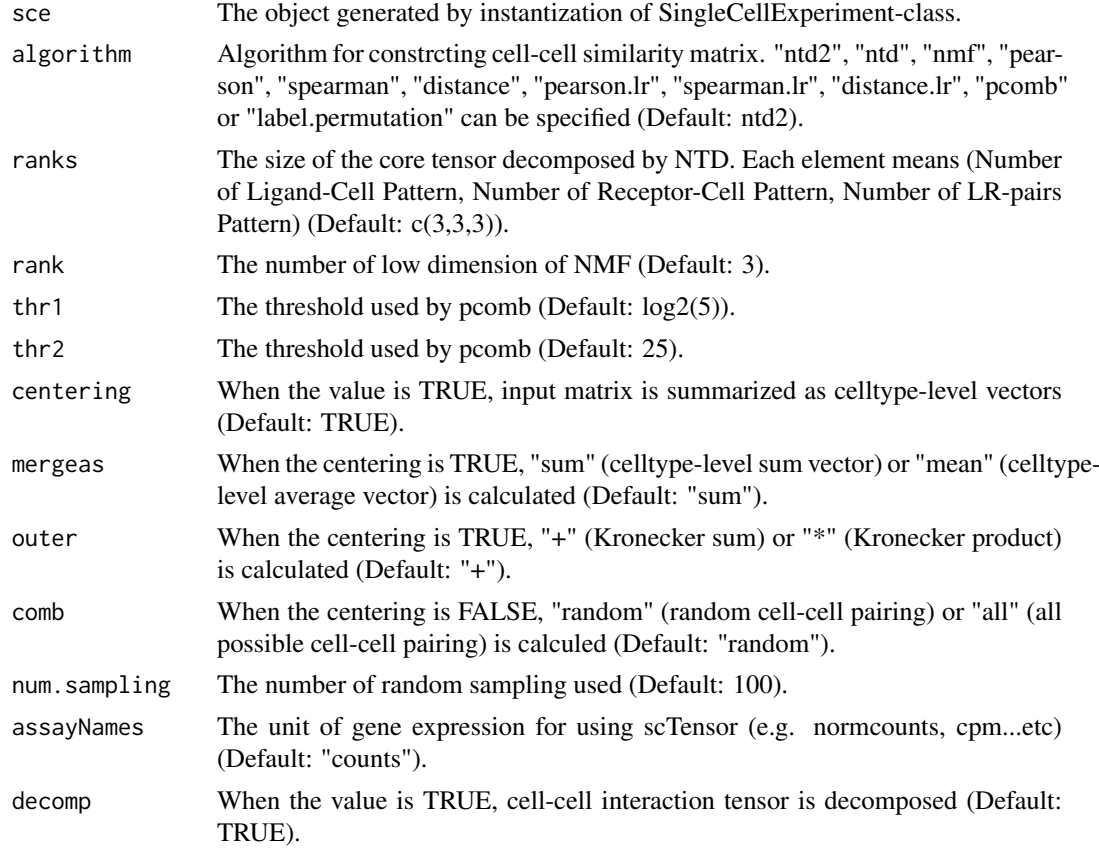

#### Value

The result is saved to metadata slot of SingleCellExperiment object.

### Author(s)

Koki Tsuyuzaki

#### <span id="page-4-0"></span>cellCellRanks 5

# See Also

[SingleCellExperiment](#page-0-0).

#### Examples

showMethods("cellCellDecomp")

cellCellRanks *Rank estimation of the CCI-tensor*

#### Description

SVD is performed in each mode.

#### Usage

```
cellCellRanks(sce, centering=TRUE,
   mergeas=c("mean", "sum"), outer=c("*", "+"), comb=c("random", "all"),
    num.sampling=100, assayNames = "counts", thr1=0.9, thr2=0.9, thr3=0.9)
```
# Arguments

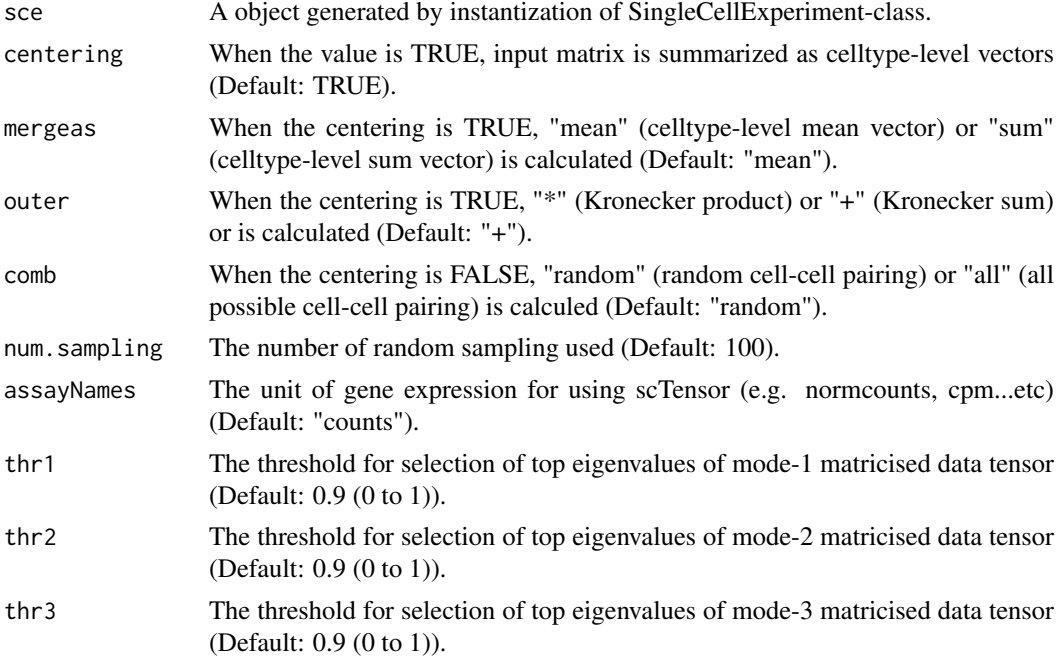

# Value

A vector with three elements, in which each element means the estimated ranks in mode-1, 2 and 3 matricization.

#### Author(s)

Koki Tsuyuzaki

#### See Also

[SingleCellExperiment](#page-0-0).

#### Examples

showMethods("cellCellRanks")

<span id="page-5-1"></span>cellCellReport *HTML report of the result of scTensor*

### Description

The result is saved as HTML report which contains with multiple files.

# Usage

```
cellCellReport(sce, reducedDimNames,
    out.dir=tempdir(), html.open=FALSE,
    title="The result of scTensor",
  author="The person who runs this script", assayNames = "counts", thr=100, top="full", p=0.05, upp
```
### Arguments

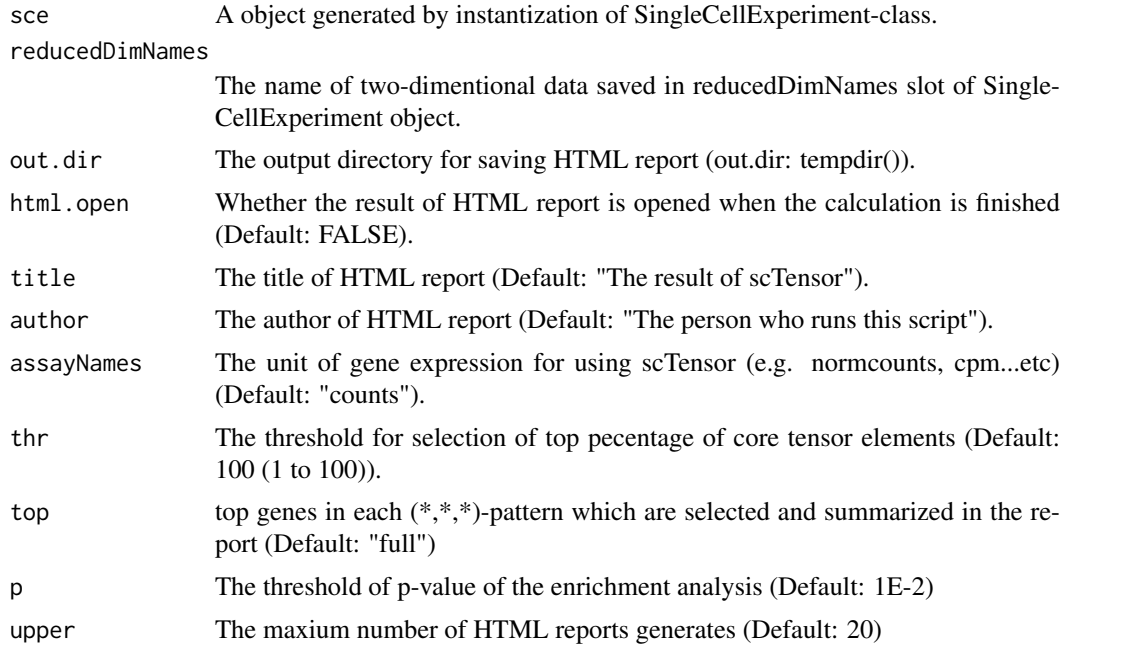

## Value

The result is saved as HTML report which contains with multiple files.

#### Author(s)

Koki Tsuyuzaki

<span id="page-5-0"></span>

#### <span id="page-6-0"></span>cellCellSetting 7

#### See Also

[SingleCellExperiment](#page-0-0).

#### Examples

```
if(interactive()){
# Package Loading
library("SingleCellExperiment")
library("LRBase.Hsa.eg.db")
library("MeSH.Hsa.eg.db")
# Data Loading
data(GermMale)
data(labelGermMale)
data(tsneGermMale)
# SingleCellExperiment Object
sce <- SingleCellExperiment(assays=list(counts = GermMale))
reducedDims(sce) <- SimpleList(TSNE=tsneGermMale$Y)
# User's Original Normalization Function
CPMED <- function(input){
    libsize <- colSums(input)
    median(libsize) * t(t(input) / libsize)
}
# Normalization
normcounts(sce) <- log10(CPMED(counts(sce)) + 1)
# Registration of required information into metadata(sce)
cellCellSetting(sce, LRBase.Hsa.eg.db, labelGermMale, names(labelGermMale))
# Rank Estimation
rks <- cellCellRanks(sce, assayNames="normcounts")
# CCI Tensor Decomposition
cellCellDecomp(sce, ranks=rks$selected, assayNames="normcounts")
# HTML Report
cellCellReport(sce, reducedDimNames="TSNE", assayNames="normcounts",
    title="Cell-cell interaction within Germline_Male, GSE86146",
    author="Koki Tsuyuzaki", html.open=TRUE, upper=2)
if(.Device == "quartz"){}{
dev.off()
}
    }
```
<span id="page-6-1"></span>cellCellSetting *Parameter setting for scTensor*

#### Description

All parameters is saved to metadata slot of SingleCellExperiment object.

# Usage

```
cellCellSetting(sce, lrbase, color, label)
```
# <span id="page-7-0"></span>Arguments

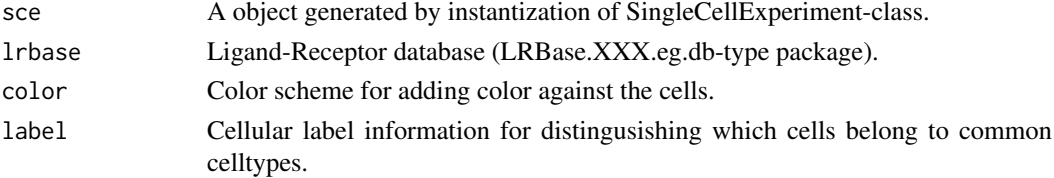

### Value

The result is saved to metadata slot of SingleCellExperiment object.

#### Author(s)

Koki Tsuyuzaki

#### See Also

[SingleCellExperiment](#page-0-0).

#### Examples

showMethods("cellCellSetting")

cellCellSimulate *Parameter Simulate for scTensor*

#### Description

All parameters is saved to metadata slot of SingleCellExperiment object.

#### Usage

```
cellCellSimulate(params = newCCSParams(), verbose = TRUE)
```
#### Arguments

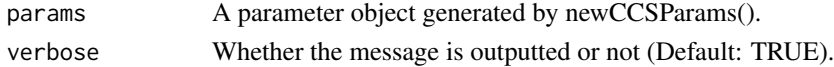

#### Value

A list object containing simcount, LR, and celltype. simcount is the synthetic count matrix, LR is the synthetic ligand-receptor pair list, and celltype is the vector to specity the celltype of the each column of simcount.

#### Author(s)

Koki Tsuyuzaki

#### Examples

showMethods("cellCellSimulate")

<span id="page-8-0"></span>convertToNCBIGeneID *ID conversion function to create the input matrix for scTensor*

#### Description

Duplicated row names or NA row names are removed from input matrix, and the matrix with the row names of NCBI Gene ID is generated.

# Usage

convertToNCBIGeneID(input, rowID, LefttoRight)

#### Arguments

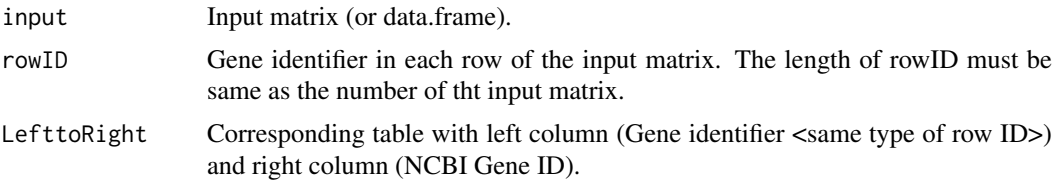

# Value

A matrix object with with the row names of NCBI Gene ID.

#### Author(s)

Koki Tsuyuzaki

#### Examples

```
input \leq matrix(1:20, nrow=4, ncol=5)
rowID <- c("A", NA, "B", "B")
LefttoRight <- rbind(
  c("A", "1"),
  c("B", "2"),
  c("B", "4"),
 c("D", NA)
)
(input <- convertToNCBIGeneID(input, rowID, LefttoRight))
```
<span id="page-8-1"></span>GermMale *The matrix which is used as test data of scTensor.*

#### Description

A matrix with 242 rows (genes) \* 852 columns (cells).

### Usage

data(GermMale)

#### <span id="page-9-0"></span>Details

The data matrix is downloaded from GEO Series GSE86146 (https://www.ncbi.nlm.nih.gov/geo/download/?acc=GSE86146 Only male data is extracted and then the gene symbol is converted to NCBI Gene ID by Homo.sapiens package.

For saving the package size, the number of genes are strictlly reduced by the standard of highlly variable genes with threshold of p-value is 1E-300.

#### References

Li L. and Dong J. and Yan L. and Yong J. et al. (2017) Single-Cell RNA-Seq Analysis Maps Development of Human Germline Cells and Gonadal Niche Interactions. *Cell Stem Cell*, 20(6): 858-873

#### See Also

[labelGermMale](#page-10-1), [tsneGermMale](#page-12-1).

#### Examples

data(GermMale)

<span id="page-9-1"></span>getParam *Get a parameter*

#### Description

Accessor function for getting parameter values.

#### Usage

getParam(object, name)

## S4 method for signature 'CCSParams' getParam(object, name)

#### Arguments

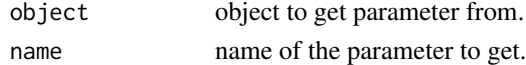

#### Value

The extracted parameter value

### Examples

```
params <- newCCSParams()
```

```
getParam(params, "nGene")
getParam(params, "nCell")
getParam(params, "cciInfo")
getParam(params, "lambda")
getParam(params, "seed")
```
<span id="page-10-1"></span><span id="page-10-0"></span>labelGermMale *The vector contains the celltype information and color scheme of GermMale*

#### Description

A vector with 852 length (cells).

#### Usage

data(labelGermMale)

#### Details

The Cluster label is downloaded from original paper page of Cell Stem Cell (https://www.sciencedirect.com/science/artic

#### References

Li L. and Dong J. and Yan L. and Yong J. et al. (2017) Single-Cell RNA-Seq Analysis Maps Development of Human Germline Cells and Gonadal Niche Interactions. *Cell Stem Cell*, 20(6): 858-873

#### See Also

[GermMale](#page-8-1), [tsneGermMale](#page-12-1).

# Examples

data(labelGermMale)

m *The gene-wise mean vector of Quartz-Seq data.*

# Description

This data is internally used in cellCellSimulate function.

#### Usage

data(m)

#### Examples

data(m)

<span id="page-11-1"></span><span id="page-11-0"></span>newCCSParams *New Params*

#### Description

Create a new CCSParams object.

#### Usage

newCCSParams()

# Arguments

Nothing.

# Value

New Params object.

#### Examples

params <- newCCSParams()

setParam *Set a parameter*

# <span id="page-11-2"></span>Description

Function for setting parameter values.

# Usage

```
setParam(object, name) <- value
## S4 method for signature 'CCSParams'
setParam(object, name, value)
```
# Arguments

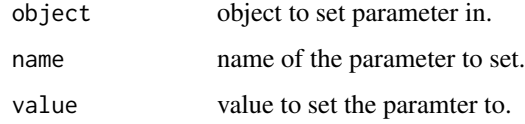

# Value

Object with new parameter value.

#### <span id="page-12-0"></span>tsneGermMale 13

#### Examples

```
params <- newCCSParams()
setParam(params, "nGene") <- 20000
setParam(params, "nCell") <- c(12, 43, 323)
setParam(params, "cciInfo") <- list(nPair=2000,
                                    CCI1=list(
                                        LPattern=c(1,0,0),
                                        RPattern=c(0,1,1),
                                        nGene=100,
                                        fc="E10"),
                                    CCI2=list(
                                        LPattern=c(0,0,1),
                                        RPattern=c(1,1,1),
                                        nGene=200,
                                        fc="E10"),
                                    CCI3=list(
                                        LPattern=c(1,1,1),
                                        RPattern=c(1,0,1),
                                        nGene=300,
                                        fc="E10")
                                    )
setParam(params, "lambda") <- 0.1
setParam(params, "seed") <- 111
```
<span id="page-12-1"></span>tsneGermMale *The result of Rtsne against GermMale*

#### Description

A List contains some parameters and the result of Rtsne function.

### Usage

data(tsneGermMale)

#### Details

Rtsne is performed as follows.

library(Rtsne) set.seed(123) tsneGermMale <- Rtsne(dist(t(GermMale)), is\_distance=TRUE, perplexity=40)

### References

Li L. and Dong J. and Yan L. and Yong J. et al. (2017) Single-Cell RNA-Seq Analysis Maps Development of Human Germline Cells and Gonadal Niche Interactions. *Cell Stem Cell*, 20(6): 858-873

### See Also

[labelGermMale](#page-10-1), [GermMale](#page-8-1).

# <span id="page-13-0"></span>Examples

data(tsneGermMale)

v *The gene-wise variance vector of Quartz-Seq data.*

# Description

This data is internally used in cellCellSimulate function.

# Usage

data(v)

# Examples

data(v)

# <span id="page-14-0"></span>Index

∗Topic classes CCSParams-class, [3](#page-2-0) ∗Topic datasets GermMale, [9](#page-8-0) labelGermMale, [11](#page-10-0) m, [11](#page-10-0) tsneGermMale, [13](#page-12-0) v, [14](#page-13-0) ∗Topic methods cellCellDecomp, [4](#page-3-0) cellCellRanks, [5](#page-4-0) cellCellReport, [6](#page-5-0) cellCellSetting, [7](#page-6-0) cellCellSimulate, [8](#page-7-0) convertToNCBIGeneID, [9](#page-8-0) ∗Topic package scTensor-package, [2](#page-1-0) CCSParams-class, [3](#page-2-0) cellCellDecomp, *[2](#page-1-0)*, [4](#page-3-0) cellCellDecomp,SingleCellExperiment-method *(*cellCellDecomp*)*, [4](#page-3-0) cellCellRanks, [5](#page-4-0) cellCellRanks,SingleCellExperiment-method *(*cellCellRanks*)*, [5](#page-4-0) cellCellReport, *[2](#page-1-0)*, [6](#page-5-0) cellCellReport,SingleCellExperiment-method *(*cellCellReport*)*, [6](#page-5-0) cellCellSetting, *[2](#page-1-0)*, [7](#page-6-0) cellCellSetting,SingleCellExperiment-method *(*cellCellSetting*)*, [7](#page-6-0) cellCellSimulate, [8](#page-7-0) cellCellSimulate,SingleCellExperiment-method *(*cellCellSimulate*)*, [8](#page-7-0) convertToNCBIGeneID, [9](#page-8-0)

GermMale, *[2](#page-1-0)*, [9,](#page-8-0) *[11](#page-10-0)*, *[13](#page-12-0)* getParam, *[3](#page-2-0)*, [10](#page-9-0) getParam,CCSParams-method *(*getParam*)*, [10](#page-9-0)

```
labelGermMale, 2, 10, 11, 13
```
m, [11](#page-10-0)

newCCSParams, *[3](#page-2-0)*, [12](#page-11-0)

scTensor *(*scTensor-package*)*, [2](#page-1-0) scTensor-package, [2](#page-1-0) setParam, [12](#page-11-0) setParam,CCSParams,ANY-method *(*setParam*)*, [12](#page-11-0) setParam,CCSParams-method *(*setParam*)*, [12](#page-11-0) setParam<- *(*setParam*)*, [12](#page-11-0) setParam<-,CCSParams,ANY-method *(*setParam*)*, [12](#page-11-0) setParam<-,CCSParams-method *(*setParam*)*, [12](#page-11-0) SingleCellExperiment, *[5](#page-4-0)[–8](#page-7-0)* tsneGermMale, *[2](#page-1-0)*, *[10,](#page-9-0) [11](#page-10-0)*, [13](#page-12-0)

# v, [14](#page-13-0)